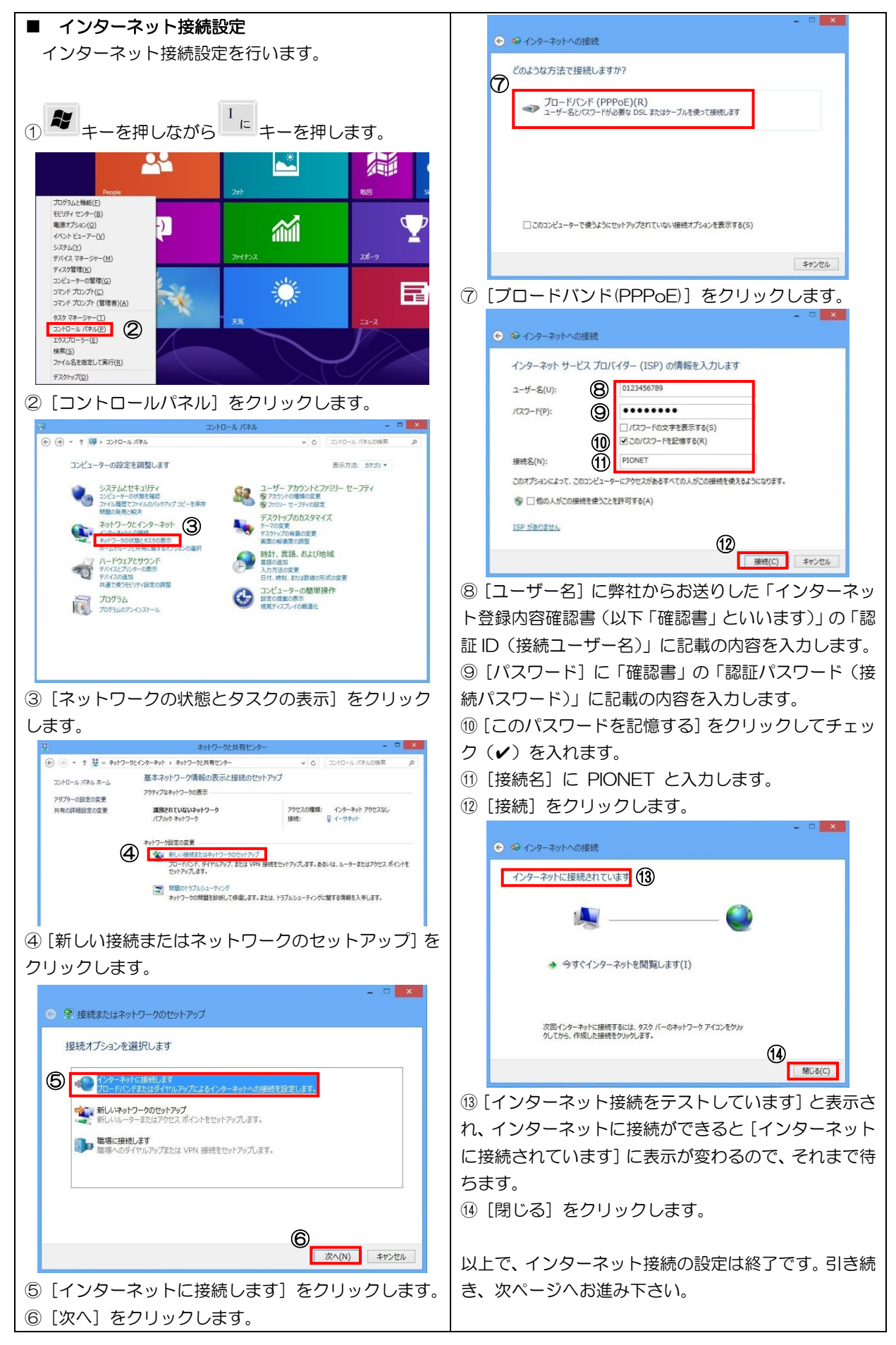

## Pindows 8/8.1 インターネット接続手順

次回以降は以下の手順でインターネットに接続します。 この作業を行わないと、ホームページの閲覧やメールの送受信ができません。

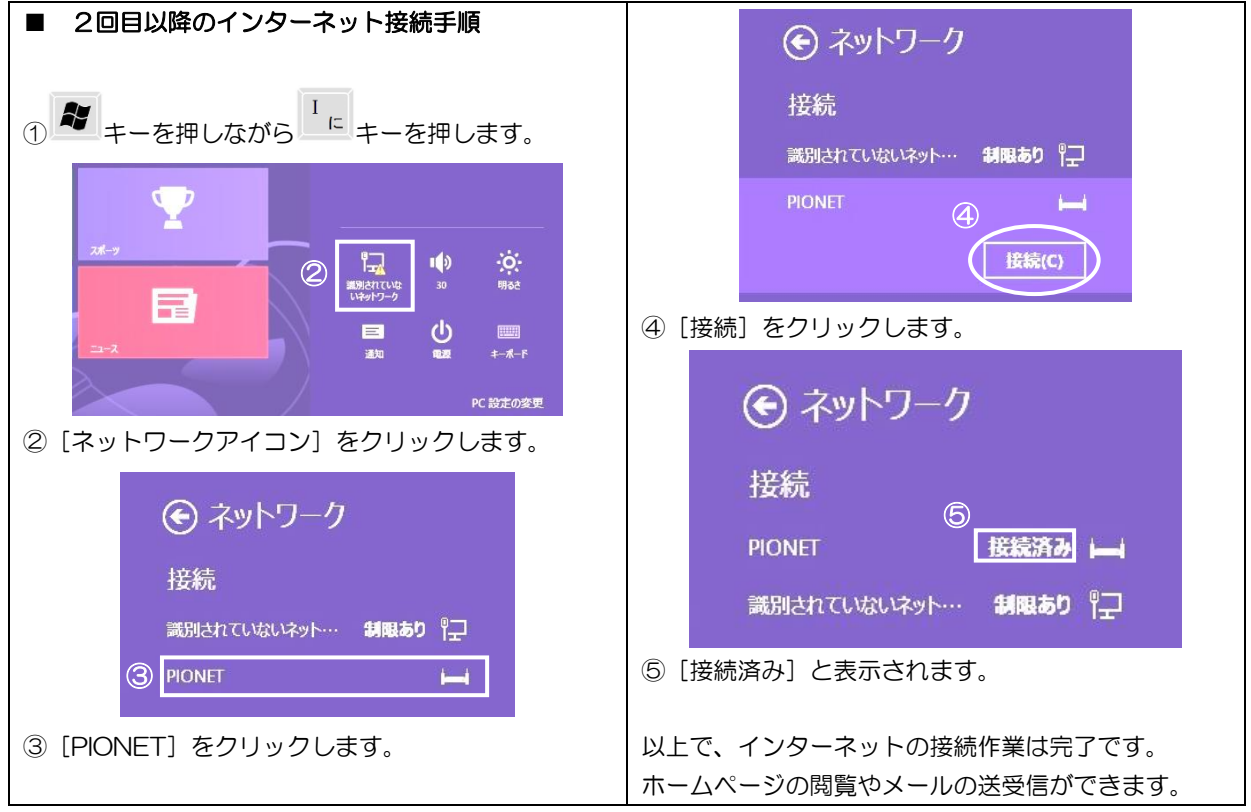